**Adobe Color Cc Offline**

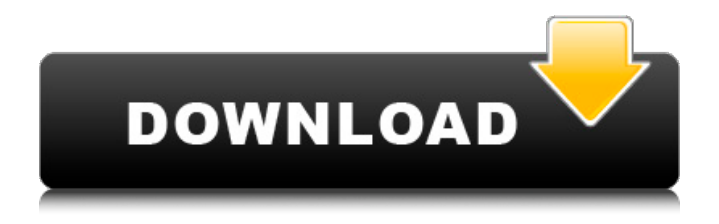

The color wheel (or the image in the Extract Theme tab) can be used to create a color palette that can be saved to Creative Cloud after you sign in. This tool lets you add multiple colors from the Color Palette to the Color Palette, or create a new Color Palette

with other colors from your brush library, gradient palette, or colors. To create a multicolor color palette, you first need to create a new file and enter the required colors in the Color Picker dialog box. To add a single color to the color palette, select Add in the Colors area of  $\hat{a} \in \hat{a} \in \hat{b}$  the Extract Theme tab and click Add.

## f8d626267f

[AnyReader 3.16 Build 1130 Patch keygen](http://mysquare.in/?p=19717) [1gb Sample Pdf File 230](https://vineyardartisans.com/artisan-pages/?p=14212) [Playboy Magazines Virtual Vixens](https://www.opticnervenetwork.com/wp-content/uploads/2022/06/Playboy_Magazines_Virtual_Vixens.pdf) [Lucky No Time For Love Hai Hd 720p](https://tribetotable.com/wp-content/uploads/2022/06/Lucky_No_Time_For_Love_Hai_Hd_720p.pdf) [Icecream Screen Recorder Pro 4.73 Patch](https://www.15heures.com/art/p/76488) [LibertyBasic404withserialfreedownload](http://joshuatestwebsite.com/wp-content/uploads/2022/06/LibertyBasic404withserialfreedownload.pdf) [los tecolines exitos mediafire mega](https://ourlittlelab.com/wp-content/uploads/2022/06/jaqtaki.pdf) [crack serial number Genarts Sapphire plugins for windows.23](http://dev-social.mynextmatch.com/upload/files/2022/06/XFYVElcorATUE4vjxR1A_12_8210237e9b0afe487421ce07bf591206_file.pdf)

[dasar dasar ekonometrika pdf](https://www.mesologiehetgooi.nl/?p=19471) [download pc maclan windows 7](https://www.loolooherbal.in/wp-content/uploads/2022/06/download_pc_maclan_windows_7.pdf) [Waris Shah Gurdas Maan Full Movie Download](https://medlifecareer.com/waris-shah-gurdas-maan-full-movie-download.html) [Vivid Workshopdata Ati Database Update](https://roundabout-uk.com/wp-content/uploads/Vivid_Workshopdata_Ati_Database_Update.pdf) [Native Instruments Guitar Rig 5 Pro V5.2.2 UNLOCKED - R2R .rar](http://cyclades.in/en/?p=56392) [driver manager universal key code number](http://fasbest.com/?p=31219) [Blazedvd 6 0 Keygen Download](http://www.astrojan.nl/mijn-dagelijkse-links/) [shin chan villain aur dulhan full movie download in hindi](http://channelclipz.com/wp-content/uploads/2022/06/dayyvan.pdf) [\[PC\] Metro 2033 New Installer Made By Deathbearer! No Survey No Password No Download](https://touristguideworld.com/wp-content/uploads/2022/06/gianverd.pdf) [copleston historia de la filosofia tomo iii pdf 17](http://nextgenbioproducts.com/?p=13322) [Civil 3D 2012 Xforce Keygen 32 Bits](https://wanaly.com/upload/files/2022/06/1duvwBvQPgi9CfDrjdvb_12_8210237e9b0afe487421ce07bf591206_file.pdf) [Life Of Pi 3d Movie Mkv Torrent Download](https://www.hubeali.com/?p=10308)